## Datenblatt

## Durchschreibesätze

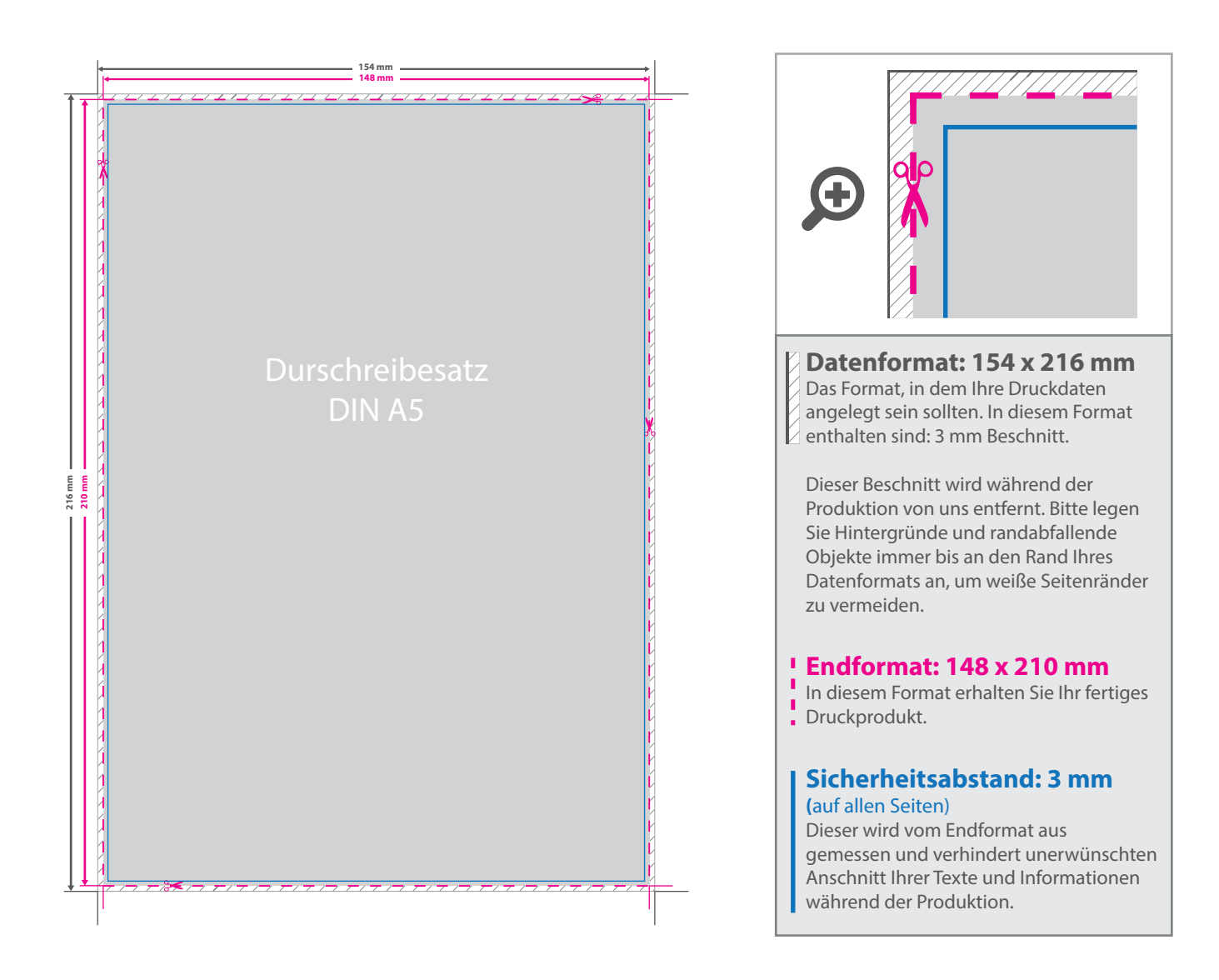

## 5 Tipps zur fehlerfreien Gestaltung Ihrer Druckdaten

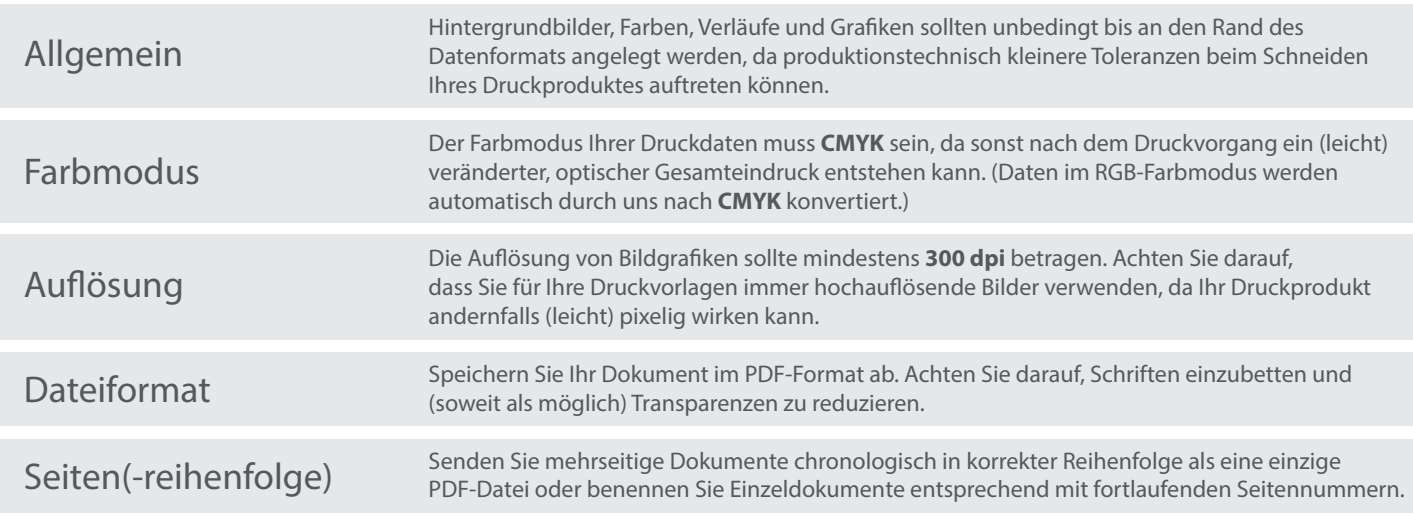